Nelson et al.—Applications in Plant Sciences 2015 3(9): 1500065—Data Supplement S1— Page 1

This workflow was developed at an iDigBio workshop in January 2015. The most recent version is available at<https://github.com/iDigBioWorkflows/FlatSheetsDigitizationWorkflows> and [https://www.idigbio.org/content/workflow-modules-and-task-lists.](https://www.idigbio.org/content/workflow-modules-and-task-lists)

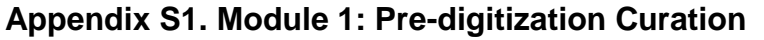

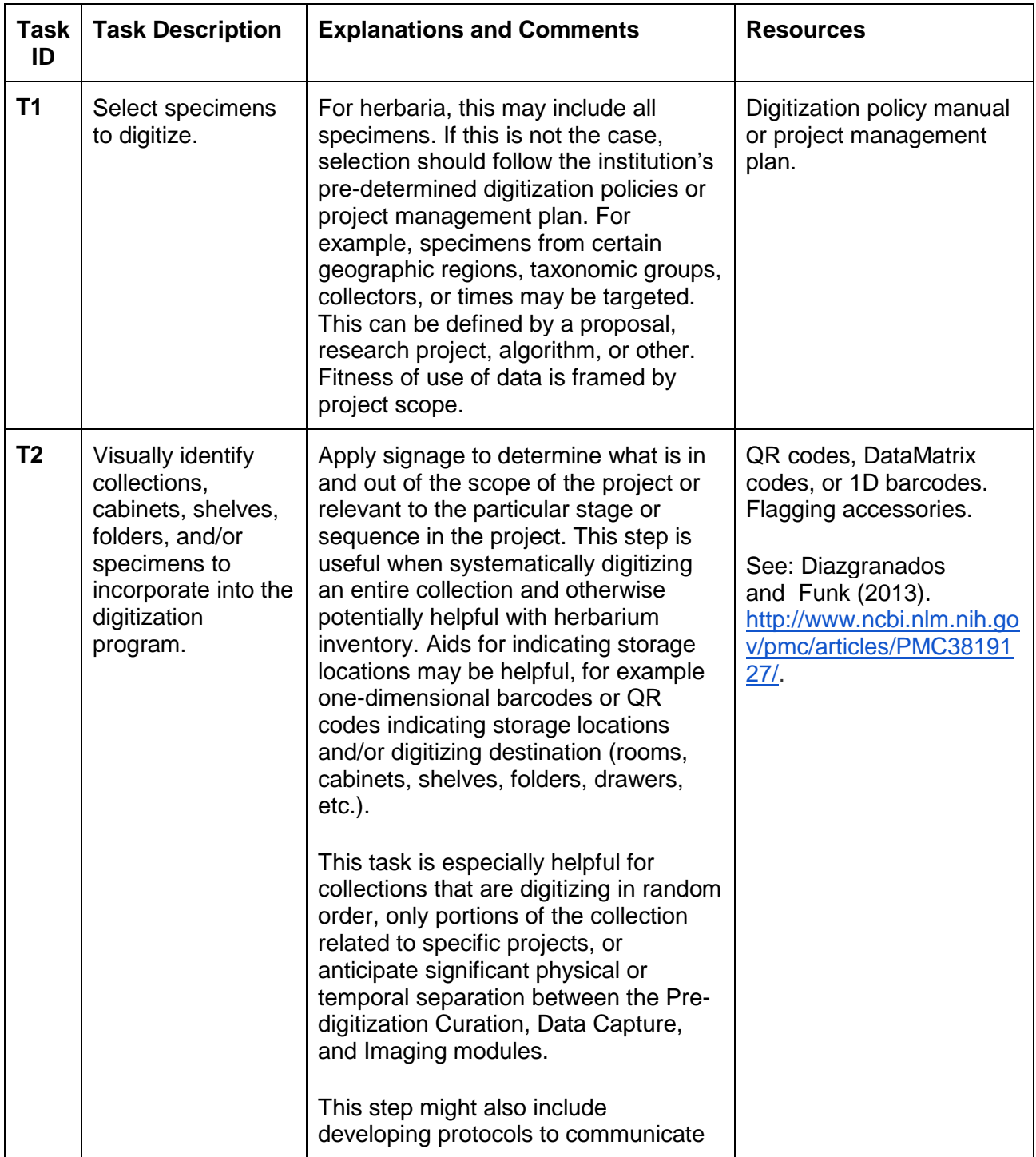

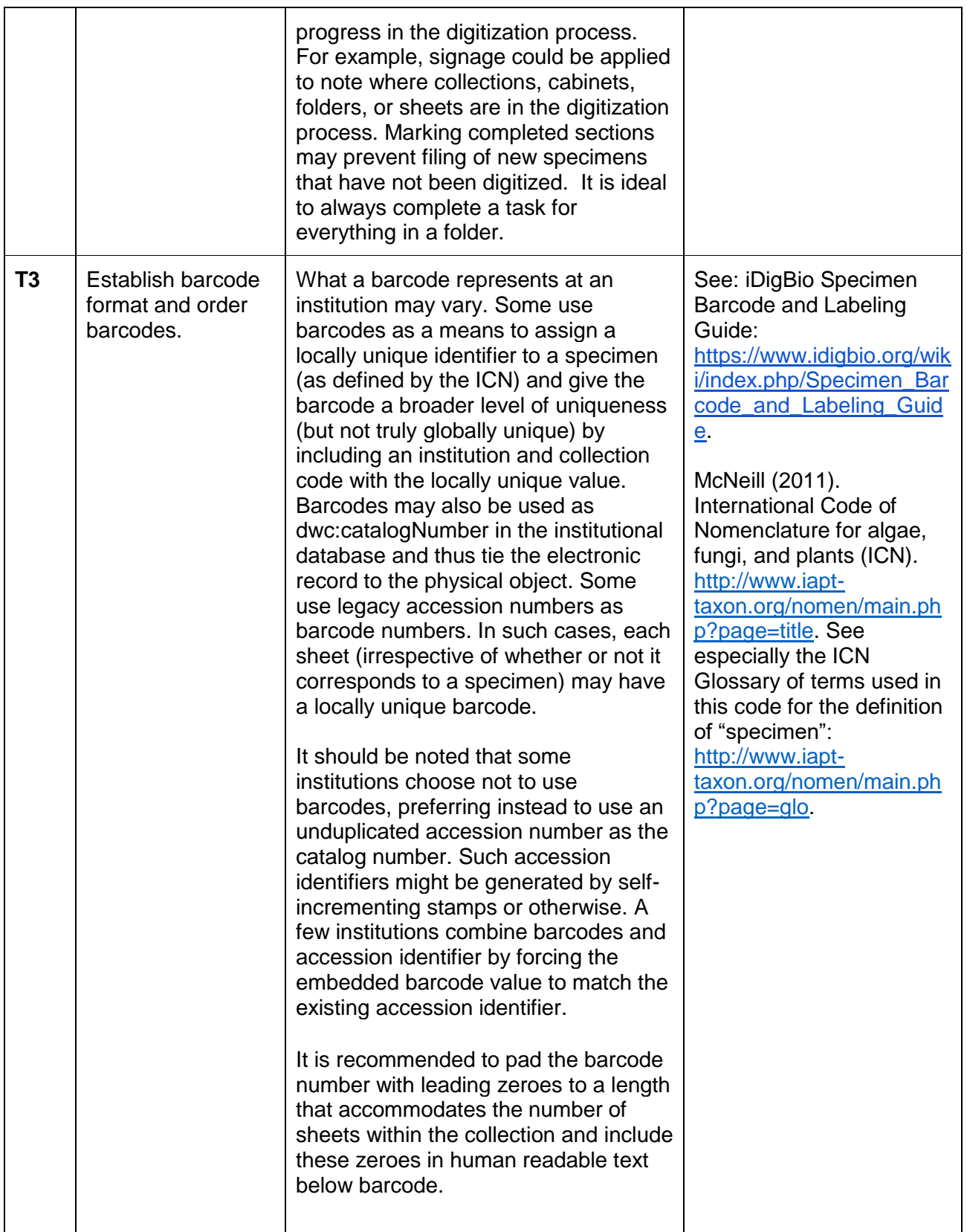

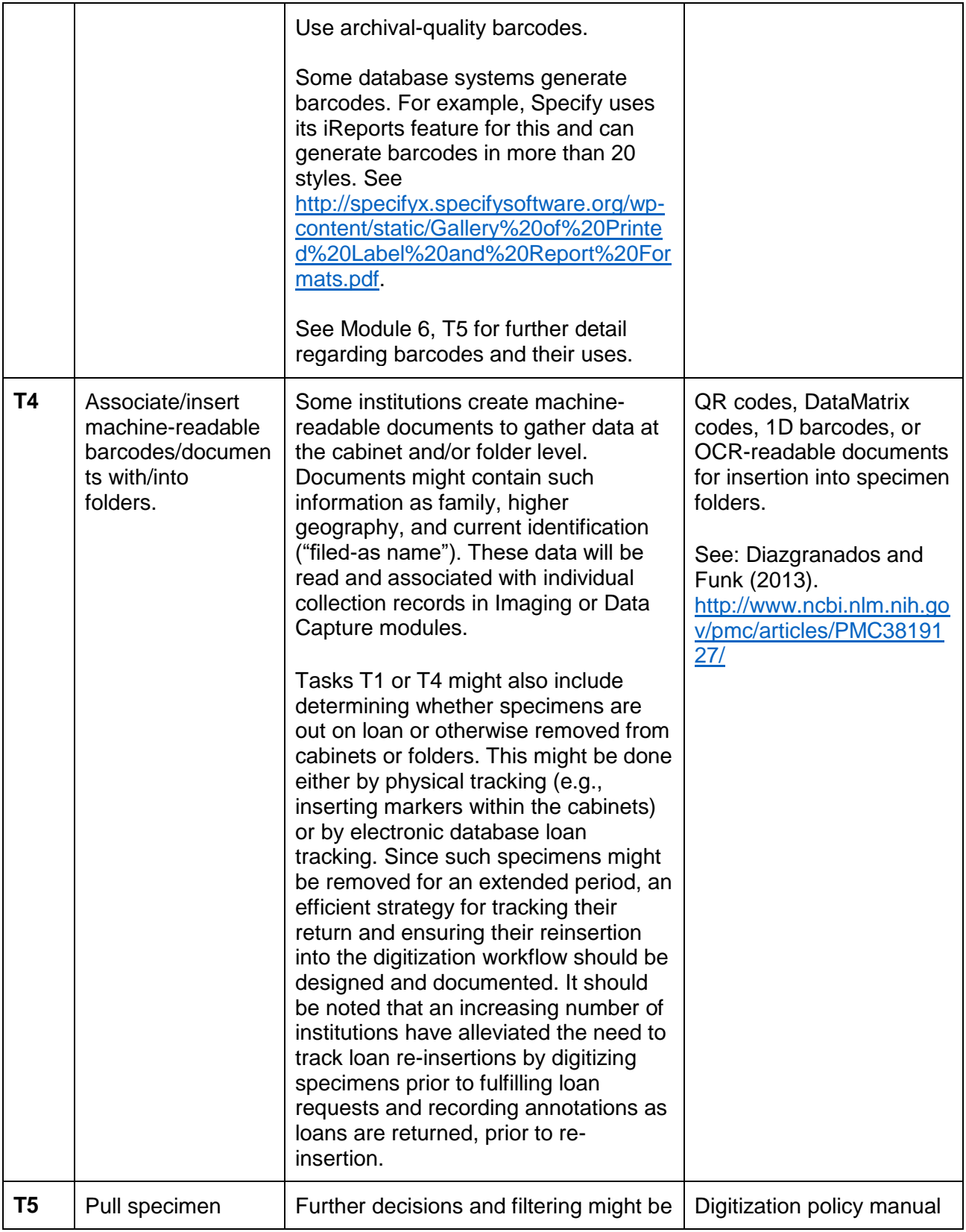

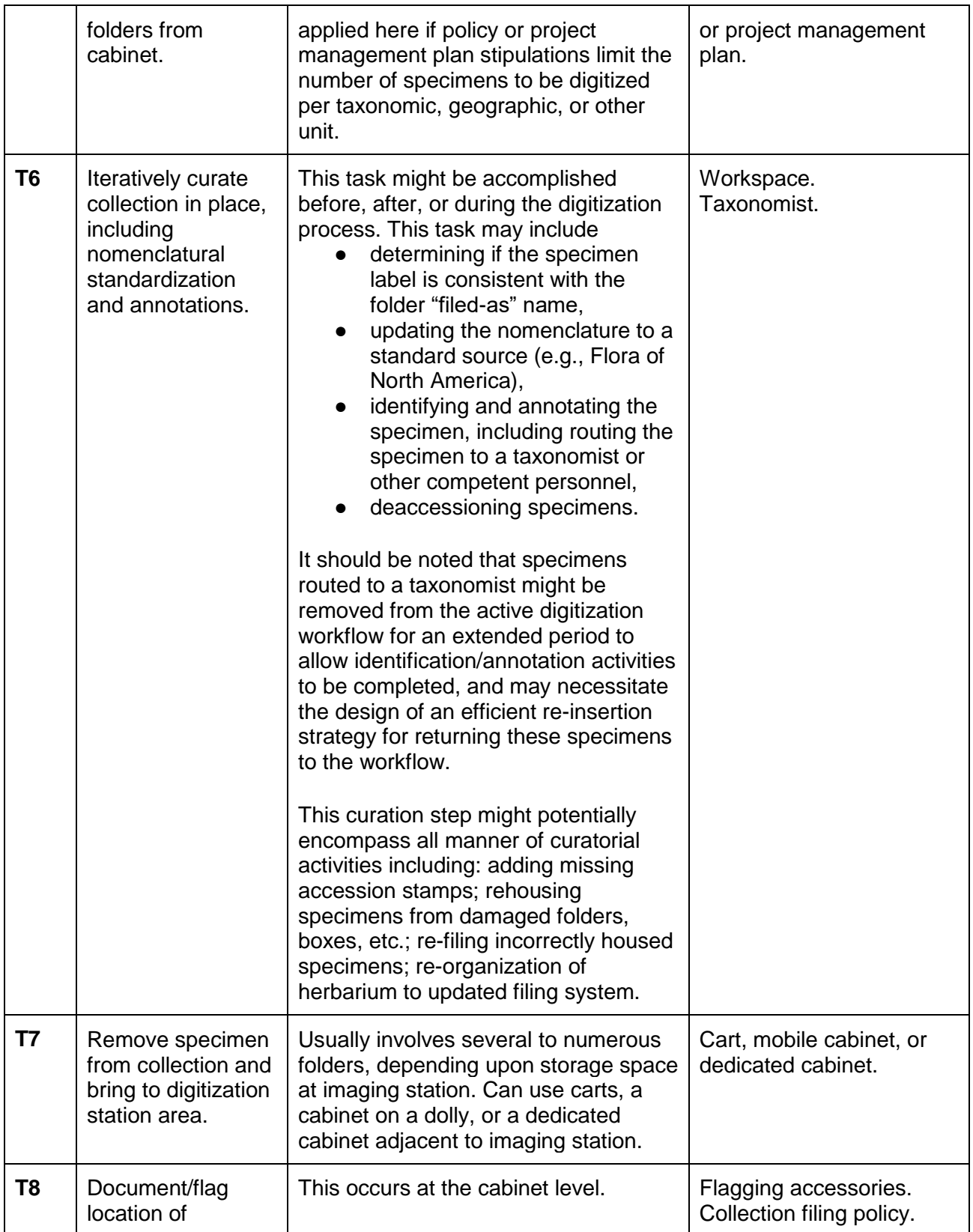

Nelson et al.—Applications in Plant Sciences 2015 3(9): 1500065—Data Supplement S1— Page 5

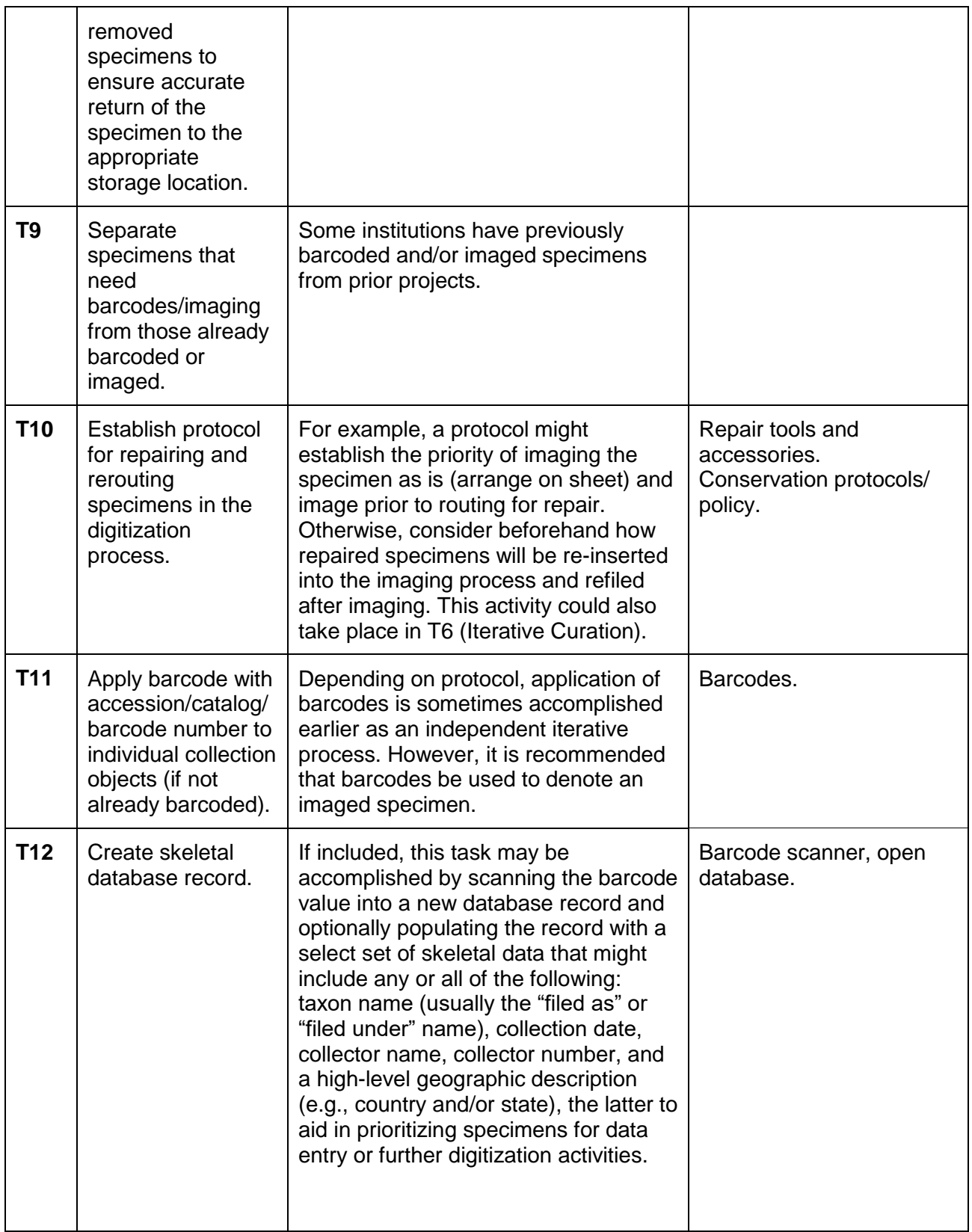

Nelson et al.—Applications in Plant Sciences 2015 3(9): 1500065—Data Supplement S1— Page 6

Literature Cited

Diazgranados, M., and V. A. Funk. 2013. Utility of QR codes in biological collections. *PhytoKeys* 25: 21–34. doi:10.3897/phytokeys.25.5175. [http://www.ncbi.nlm.nih.gov/pmc/articles/PMC3819127/.](http://www.ncbi.nlm.nih.gov/pmc/articles/PMC3819127/)

iDigBio. 2015. Specimen Barcode and Labeling Guide. [https://www.idigbio.org/wiki/index.php/Specimen\\_Barcode\\_and\\_Labeling\\_Guide.](https://www.idigbio.org/wiki/index.php/Specimen_Barcode_and_Labeling_Guide) Accessed 1 May 2015.

McNeill, J., F. R. Barrie, W. R. Buck, V. Demoulin, W. Greuter, D. L. Hawksworth, P. S. Herendeen, S. Knapp, K. Marhold, J. Prado, W. F. Prud'homme van Reine, G. F. Smith, J. H. Wiersema, and N. J. Turland. 2011. International Code of Nomenclature for algae, fungi, and plants (Melbourne Code). International Association for Plant Taxonomy. [http://www.iapt](http://www.iapt-taxon.org/nomen/main.php?page=title)[taxon.org/nomen/main.php?page=title.](http://www.iapt-taxon.org/nomen/main.php?page=title)